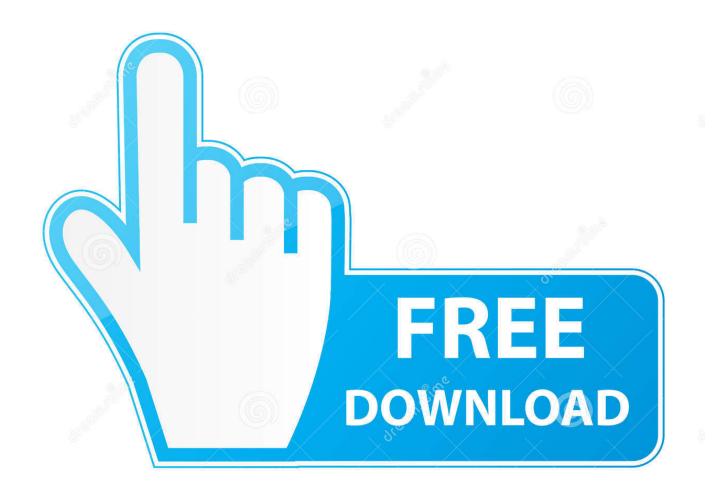

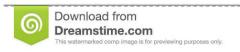

II

35103813

Yulia Gapeenko | Dreamstime.com

Unlock Iphone When Forgot Passcode

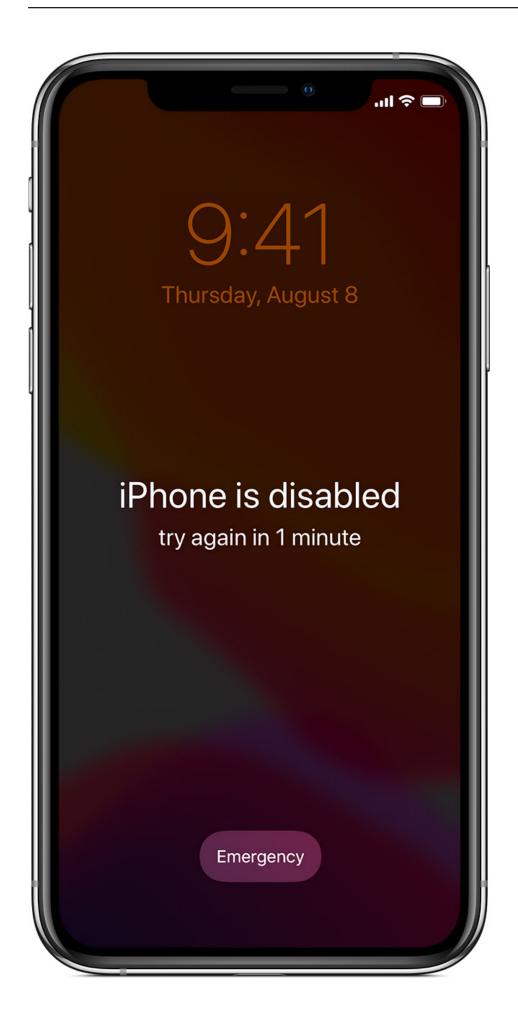

2/4

## Unlock Iphone When Forgot Passcode

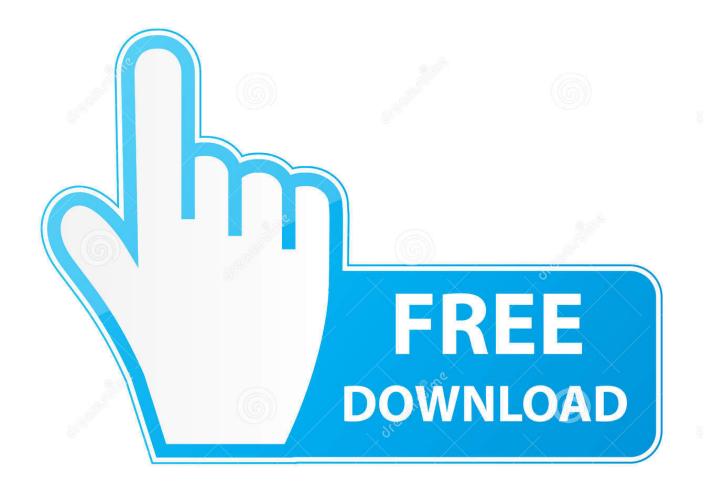

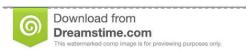

35103813

Yulia Gapeenko | Dreamstime.com

Jump to Option 1: Reset passcode but lose your data - This method erases your device using recovery mode to remove the passcode so you can use it .... There's no way to bypass the passcode without factory resetting the phone. Using iTunes, you can reset your disabled iPhone to its factory .... If you forgot your iPhone passcode you can bypass the lock screen ... I go about unlocking this when I dont have the files or the passcode?. Unlock the free "iPhone and iPad Shortcuts" cheat sheet now! This will sign you up to our newsletter. Enter your Email. Unlock.. How to access iphone without passcode... iTunes requried me to restore my phone ... I forgot pin number on my iPhone 5, it is possible to unlock my iPhone .... Forgotten your iPad or iPhone's passcode? Don't panic. Here's how to ... legal to hack an iPhone passcode? > Restore your device using Recovery Mode; > Use forensic software; > How do law enforcement unlock iPhones?.... but if you forget your passcode and can't unlock the phone, you can still regain control. ... Q. What do you do if you forget your iPhone passcode and get a ... but you first need to erase the phone with its Recovery Mode tool.. How to Not Lose Your Data if You Forget Your iPhone Password ... entering the wrong passcode more than six times in a row to unlock your ... Since Apple doesn't have a way to recover a lost screen lock password, and if you .... It can be turned on by tapping Settings > General > Passcode Lock. If you cannot remember the passcode, you will need to restore your device using the computer with which you last synced it [or iCloud]. This allows you to reset your passcode and resync the data from the device (or restore from a backup).. Follow these steps to put your iPhone into Recovery Mode and erase all of its data: Turn off your iPhone. Connect the iPhone to your computer. Perform a hard reset on your phone by holding down the sleep/wake button and the Home button at the same time. Hold the buttons until the "Connect to iTunes" screen appears.. Jump to Solution 5: Using a third party tool to unlock your phone ... - No matter you forgot the passcode or got a second-hand iPhone, it can unlock it. No .... If you've ever forgotten your iPhone passcode, you know how inconvenient it can be. All your contacts, photos, social media accounts and more .... Jump to How to Recover & Backup Data from Disabled/Locked iPhone - "My little brother forgot iPhone passcode that he set on my iPhone X.. How to access your iPhone or iPad if you forgot your passcode. Method 1: Restore via iCloud. If you have Find My iPhone enabled on the .... Forgot iPhone passcode and locked out of the iPhone? ... devices list, you'll be able to back up the iPhone again, without unlocking it first.. If you've forgotten the password for your iPhone or iPad or your device is disabled, view this info.. If you forgot your passcode, or if a message says that your device is disabled, learn what to do.. Jump to Firstly, choose one of the 3 passcode unlock methods -The steps you need to take to unlock your device and reset your passcode depends on .... A passcode is an important way to protect your iPhone, but if you ... your iPhone erases the old passcode that you forgot and lets you set up the ... Bypass the Passcode and Learn How to Unlock Your iPhone Without Using Siri.. Forgot your password? iPhone disabled because you (or your kids) entered the wrong passcode too many ... c36ade0fd8

apeh jan - in a 645 download Договор На Оказание Услуг Автовышки Sang Pemimpil Sludge Treatment Chemicals Market Globa

Sludge Treatment Chemicals Market Global Industry Analysis and Opportunity and Forecast 2019 to 2028

Ford Laser Tierra Service Manual

Darna Zaroori Hai Movie Dual Audio 720pl

Denon Avr X4000 Av Receiver Service Manual

download sound track of prince of persia warrior within

bass sultan hengzt der schmetterlingseffekt download rapidshare

Cheaty Do Cs Source Windows

4/4